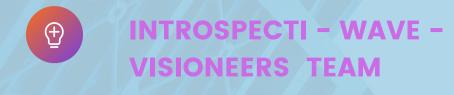

# Introspecti wave visioneers

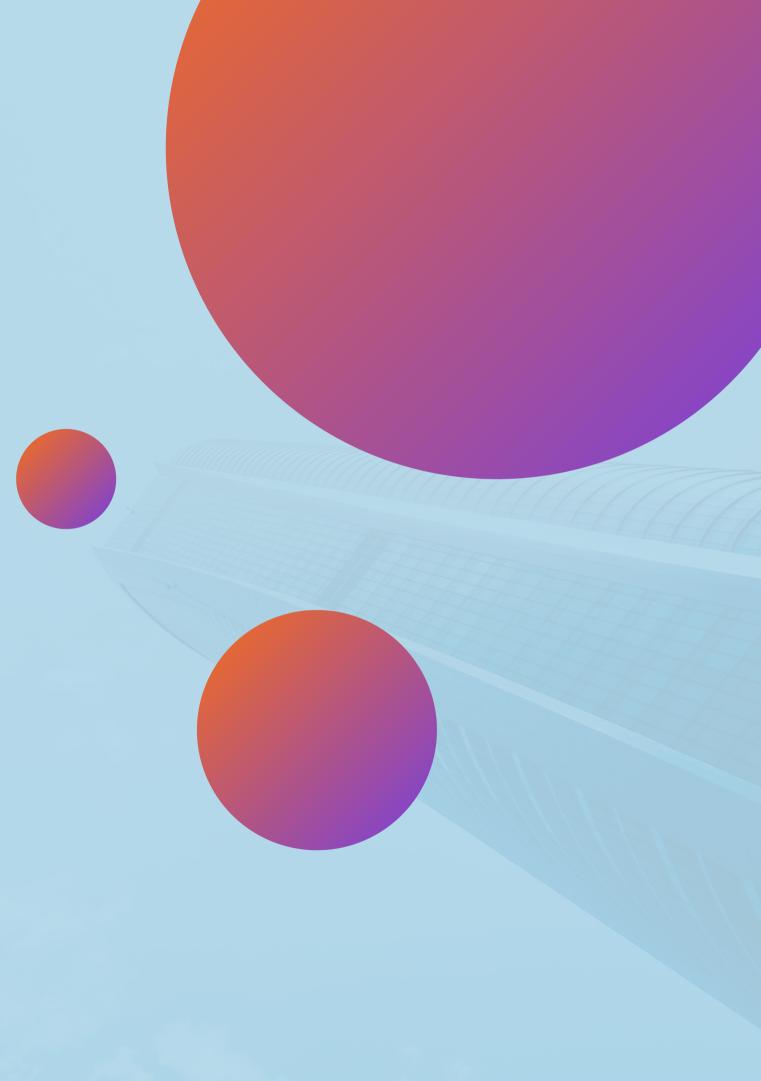

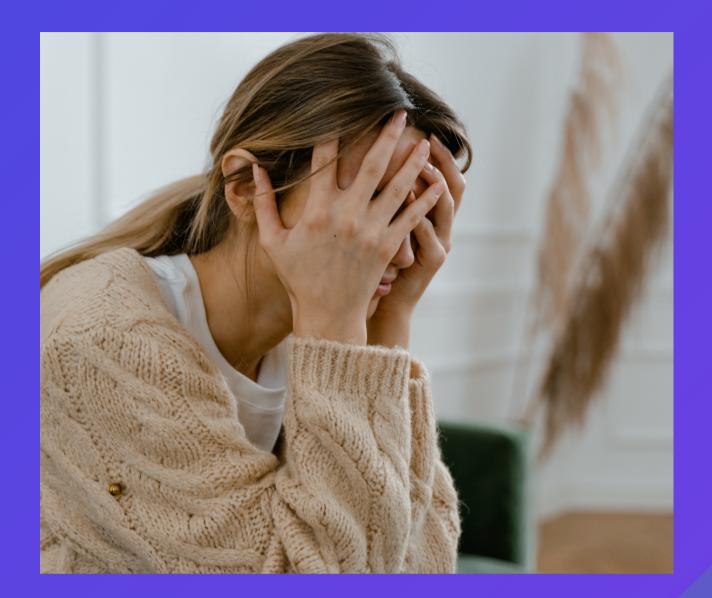

## **PROBLEM?**

• Music is a complex and abstract art form that can evoke a wide range of emotions and feelings.

• Conveying the essence and emotions of a piece of music to others in a visual form can be challenging

### **Our Target Audience**

#### **Identifying Our Audience**

- Introduce the intended audience for the project
- Describe their characteristics, interests, and preferences.
- Explain why this audience is relevant to the project's goals.
- Highlight how the project aims to engage and resonate with them.

#### **Engaging Music Lovers**

- Explain that this audience has a deep passion for music.
- Emphasize their appreciation for music's emotional and artistic aspects.
- Describe how emojifying music enhances their connection with music.

#### **Catering to Visual** Learners

- Describe how visual enhance understanding.

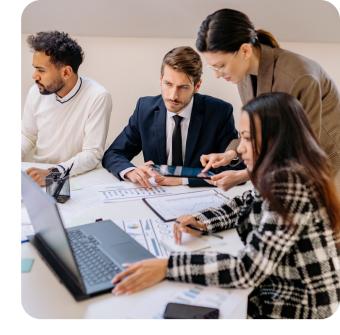

• Define visual learners and their learning preferences. representations of music

#### **Captivating Social Media Users**

- Identify the audience that actively engages on social media platforms.
- Explain the familiarity and widespread use of emojis in online communication.
- Describe how emoji music offers visually appealing content for sharing.

### PROPOSED SOLUTION

01

#### Utilizing EnCodec Neural Network:

- Use EnCodec neural network (Facebook) to convert music into vector embeddings.
- Extract comprehensive music features for subsequent visualization.

#### 03

#### Mapping Emojis to EnCodec Embeddings:

- EnCode embeddings to corresponding emojis.
- Unparalleled, expressive way to share music visually.

#### 02

### Emoji-based Visual Representation:

- Translate vector embeddings into visuals with emojis.
- Emojis capture intricate music emotions and characteristics.

#### :Creating Unique Music Visualization:

- Fuse EnCodec embeddings and emojis for novel music visualization.
- Introduce entirely fresh dimension to music communication.

### **TECHNOLOGIES USED**

- Python
- Pytorch

### 

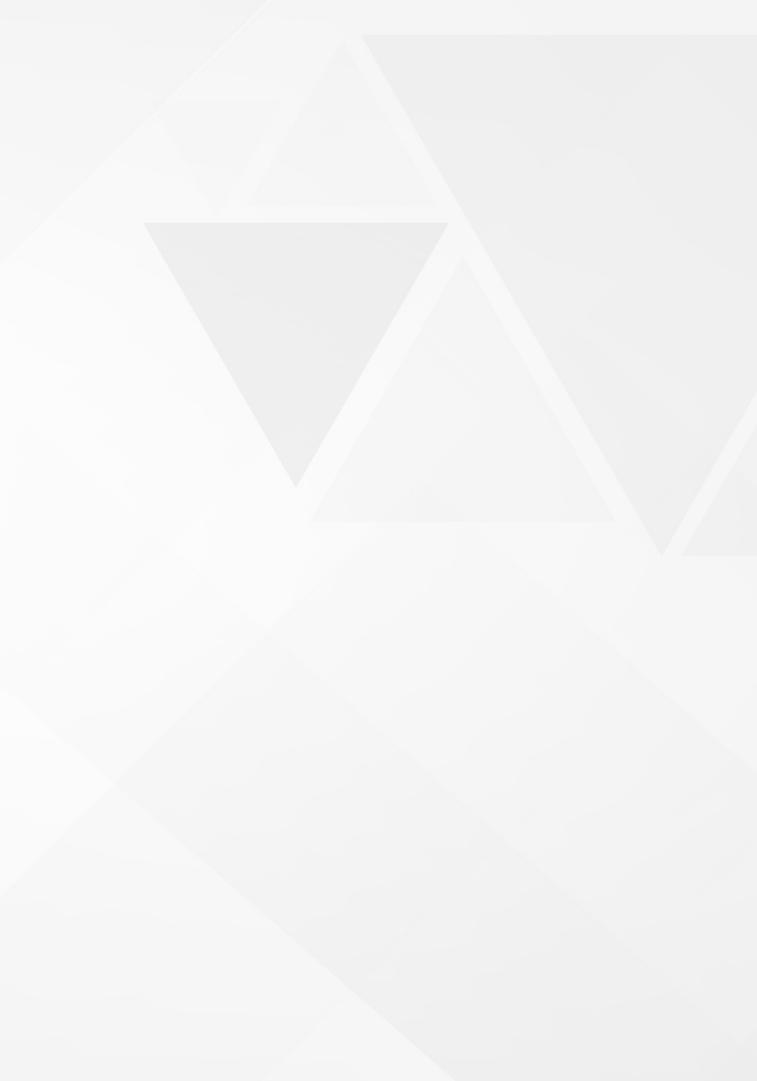

### WORKFLOW

- from music tracks.
- embeddings.
- to specific emojis.
- mood, tempo, melody, etc.
- the mapping scheme.
- Arrange emojis into a visual grid or sequence representing the music.

Use EnCodec neural network to derive vector embeddings

Capture high-level music features and patterns in these

Develop mapping scheme linking EnCodec embeddings

Utilize different dimensions of embeddings for mapping to

Select suitable emojis for each EnCodec embedding using

Choose from predefined emojis or a continuous spectrum.

### OUTPUT

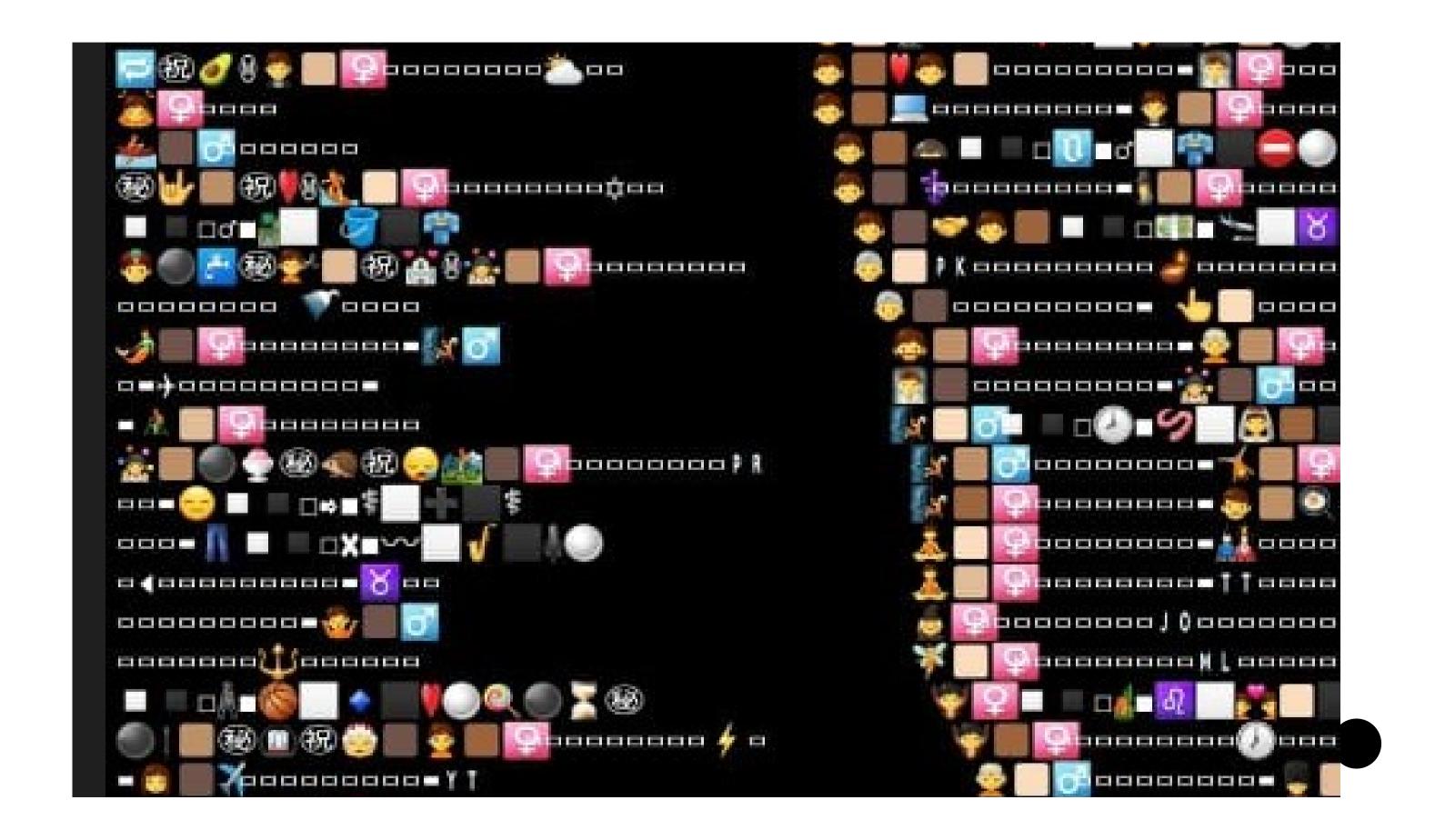

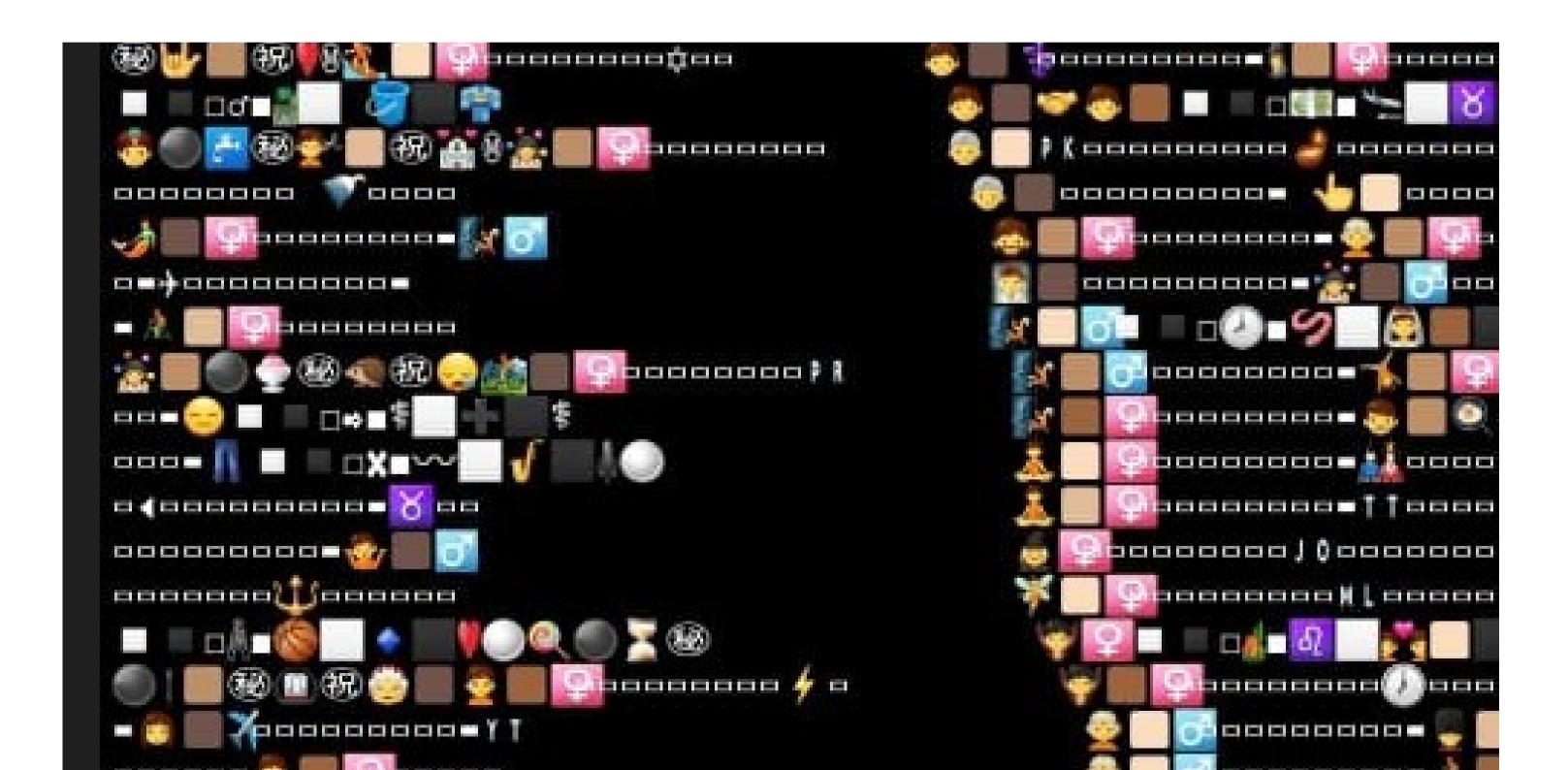